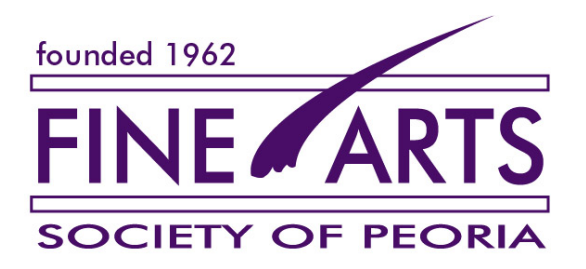

# **Members' Show Information**

#### **File requirements:**

You may submit either two still image files or one 30-second video file.

- Still maximum horizontal size 1400 pixels, maximum vertical size 1050 pixels jpeg (.jpg, .jpeg) file format
- Video 30 second maximum length .mp4 file format

For help with file formatting, please contact Tom Romanowski at troman47@ix.netcom.com

### **How To Enter**

1. Create a folder on your computer. This will be your submission folder. The folder name must be the artist's full name (e.g. *albertartist*).

2. Fill out the entry form below, typing your information into the form after the red x on each line. Save the form. If you have opened it on a Mac using Pages, you can save it as a Pages file. Put the entry form file into your submission folder.

3. Put your image file(s) into your submission folder. Be sure to retain copies for yourself.

4. Either put a scanned copy of your signed acceptance of the terms and conditions of entry (file shown as license agreement) into your submission folder OR mail a signed copy of the form to:

Ray Keithley PO Box 3130 Peoria IL 61612-3130

We cannot accept your entries if we do not have a signed copy of your acceptance.

5. Upload your submission folder to my dropbox using the following link. If clicking on it does not work, copy it and paste it into your browser:

https://www.dropbox.com/request/emYbo6Rz22f4MaHLlOls

Then follow the instructions to upload. It's a simple process. Please don't improvise; that can cause problems. The dropbox will only be active through July 31, 2021. If you have questions about rules or uploading, contact Ray Keithley at rayk25@yahoo.com

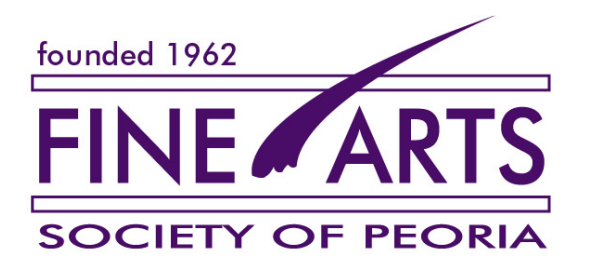

# **Entry Form**

*Type your information into this document after the red x.*

### **A little bit about you:**

Artist's name as you want it to be listed: x

Artist's area(s) of concentration as you want it/them to be listed:  $\bar{x}$ e.g., sculpture, watercolor, photography, dance, gardening, etc.

Artist's phone number (in case of questions/problems): x

Artist's email (in case of questions/problems):  $\bf{x}$ 

**Your entries: Entry 1** File name (e.g. *myfile123*.jpg): x

Title (if any) of artwork: x

Original medium/type of art: x (e.g., oil, watercolor, embroidery, poetry, garden, sculpture, etc.)

## **Entry 2**

File name (e.g. *myfile123*.jpg): x

Title (if any) of artwork: x

Original medium/type of art: x (e.g., oil, watercolor, embroidery, poetry, garden, sculpture, etc.)

*Now save this form, copy that file into your submission folder and load your images and acceptance of terms into the submission folder as instructed in 3 and 4 on the previous page. Using the link in 5 on the previous page, upload your folder to my dropbox.*

Thank you for participating in our 60th Season Members' Show. You will get an acknowledgment after your entry is received.